CMPU 101 § 52 · Computer Science I

## Data Definitions

13 February 2023

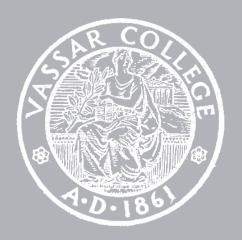

# Where are we?

We've been working with tables for the past few weeks.

Last class we saw a new data type: lists.

### >>> grades

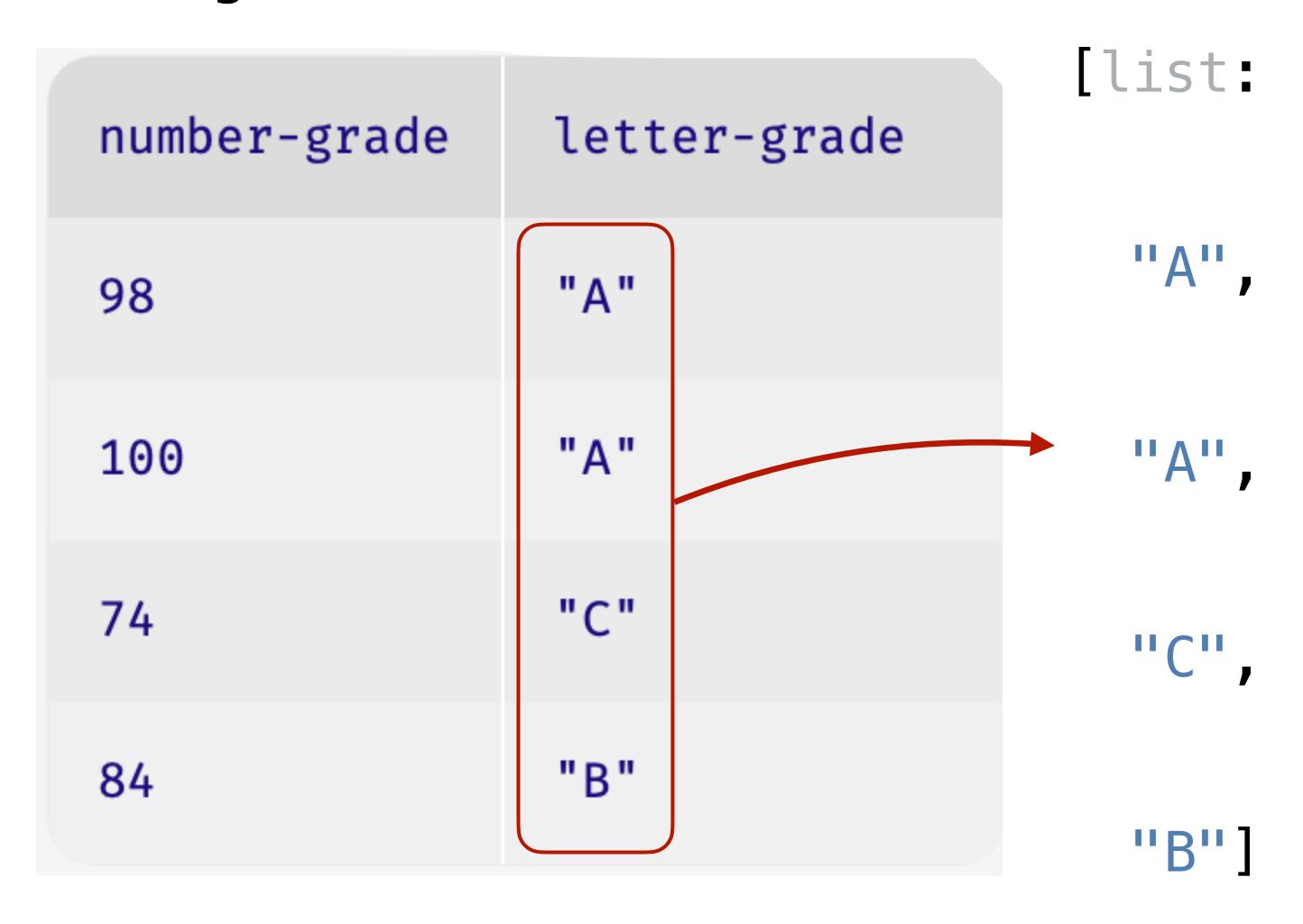

#### >>> grades

list: letter-grade number-grade "A", 98 "A" 100 74 "C", "B" 84 "B"

#### >> grades.get-column("letter-grade")

We used higher-order functions to work with tables, and we can do the same with lists:

Tables Lists

transform—column → map

We used higher-order functions to work with tables, and we can do the same with lists:

Tables Lists

transform—column → map

filter—with → filter

This is an anonymous (i.e., unnamed) function made using a lambda expression.

Numbers, strings, images, Booleans, tables, and lists let us represent many kinds of real data quite naturally.

But there are times when we're going to want something a bit different.

# Today

- data definitions (structured data)
- data definitions for a list
- recursion
- example of a recursive list function

# Defining structured data

Imagine that we're doing a study on communication patterns among students.

We don't have access to the messages the students sent – hopefully they're encrypted! – but we have *metadata* for each message:

```
senderrecipientday of the weektime (hour and minute)
```

This kind of metadata might sound uninteresting, but it can tell us a lot!

Recommended reading:

John Bohannon, "Your call and text records are far more revealing than you think", Science, 2016

Imagine that we're doing a study on communication patterns among students.

We don't have access to the messages the students sent – maybe they're encrypted! – but we have metadata for each message:

senderrecipientday of the weektime (hour and minute)

How should we store this data?

| sender :: String | recipient :: String | day :: String | time :: |
|------------------|---------------------|---------------|---------|
| "4015551234"     | "8025551234"        | "Mon"         |         |

| sender :: String | recipient :: String | day :: String | time :: String |
|------------------|---------------------|---------------|----------------|
| "4015551234"     | "8025551234"        | "Mon"         | "4:55"         |

| sender :: String | recipient :: String | day :: String | time :: String |
|------------------|---------------------|---------------|----------------|
| "4015551234"     | "8025551234"        | "Mon"         | 295            |

| sender :: String | recipient :: String | day :: String | time :: List  |
|------------------|---------------------|---------------|---------------|
| "4015551234"     | "8025551234"        | "Mon"         | [list: 4, 55] |

| sender :: String | recipient :: String | day :: String | hour :: Number | minute :: Number |
|------------------|---------------------|---------------|----------------|------------------|
| "4015551234"     | "8025551234"        | "Mon"         | 4              | 55               |

If we use multiple columns, we can access the components independently, by name, but if we use a single column, all of the "time" data is in one place.

To resolve this trade-off, we add structure: We can have a single data type that has named parts.

```
data Time:
   | time(hours :: Number, mins :: Number)
end
```

```
The name of the data type

data Time:
  | time(hours :: Number, mins :: Number)
end
```

```
data Time:
    | time(hours :: Number, mins :: Number)
end

A constructor function that builds the data type
```

```
data Time:
    | time(hours :: Number, mins :: Number)
end

The components of the data
```

After defining the data type,

```
data Time:
   | time(hours :: Number, mins :: Number)
end
```

we can call **time** to build **Time** values,

```
>>> noon = time(12, 0)
>>> half-past-three = time(3, 30)
```

and we can use dot notation to access the components:

```
>>> noon.hours
12
>>> half-past.mins
30
```

### Our table could now be:

| sender :: String | recipient :: String | day :: String | time :: Time |
|------------------|---------------------|---------------|--------------|
| "4015551234"     | "8025551234"        | "Mon"         | time(4, 55)  |

# Conditional data

```
data Time:
    | time(hours :: Number, mins :: Number)
end
```

The only way to make a **Time** is to call the **time()** constructor function.

But we can also define *conditional data*, where there are multiple varieties of the data.

The varieties can just be fixed values, e.g.,

```
data Day:
    | sunday
    | monday
    | tuesday
    | wednesday
    | thursday
    | friday
    | saturday
end
```

Or they can be separate constructors, e.g.,

Or we can mix these together, e.g.,

```
data Name:
    | name(first :: String, last :: String)
    | anonymous
end
```

# Recursive data definitions

Last week we worked with *lists* – ordered sequences of items, equivalent to a column in a table.

Much like the rows in a table, the items in a list have numeric indices:

```
0 1 2
>>> lst = [list: "a", "b", "c"]
```

And we can access items using these indices:

```
>>> lst.get(0)
"a"
>>> lst.get(1)
"b"
```

But writing the list as [list: "a", "b", "c"] is just a convenient deception!

(syntactic sugar)

In its secret heart, Pyret knows there are only two ways of making a list.

A list is either:

empty or

linking an item to another list.

That is, a list is a kind of conditional data:

```
data List:
    | empty
    | link(first :: Any, rest :: List)
end
```

So, a list of one item, e.g.,

```
[list: "A"],
```

is really a link between an item and the empty list:

```
link("A", empty)
```

```
list:
 "A", link("A",
                   link("A",
                    link("C",
                      link("B",
```

empty))))

## Recursion

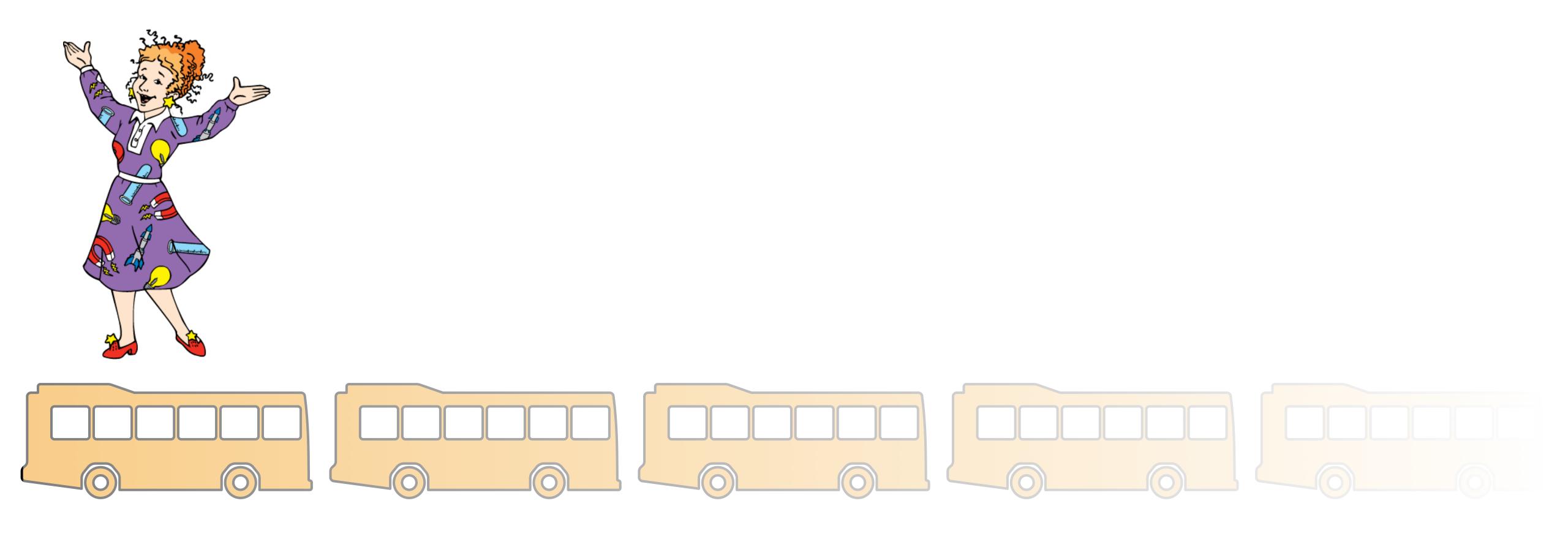

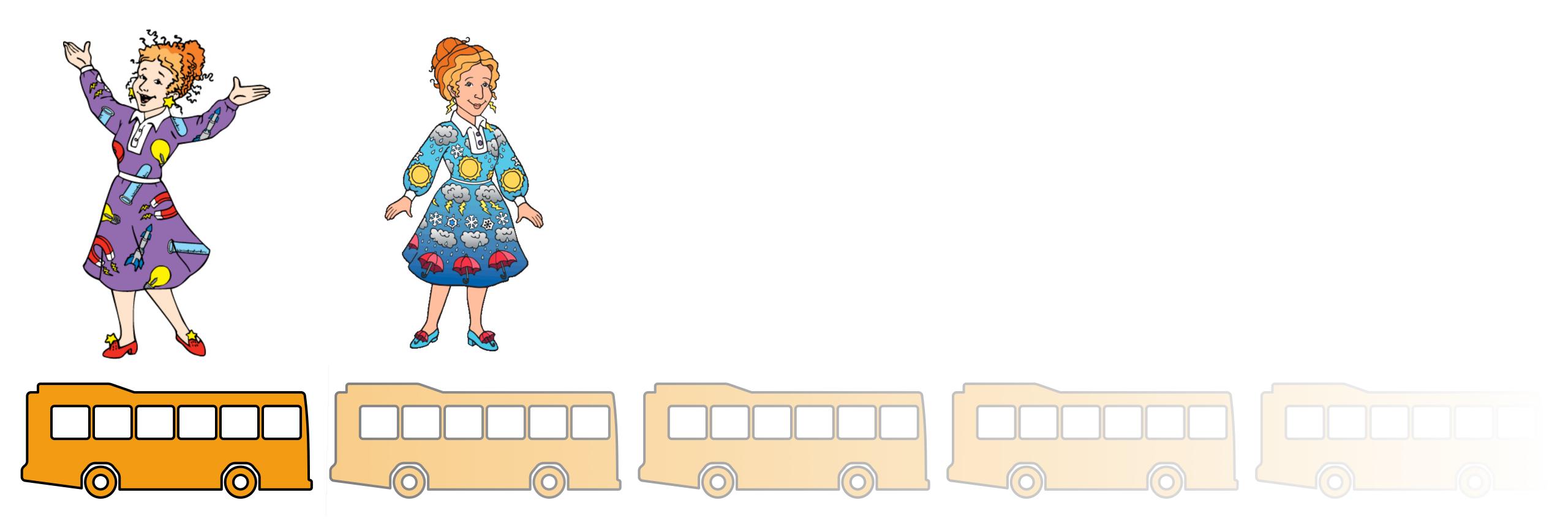

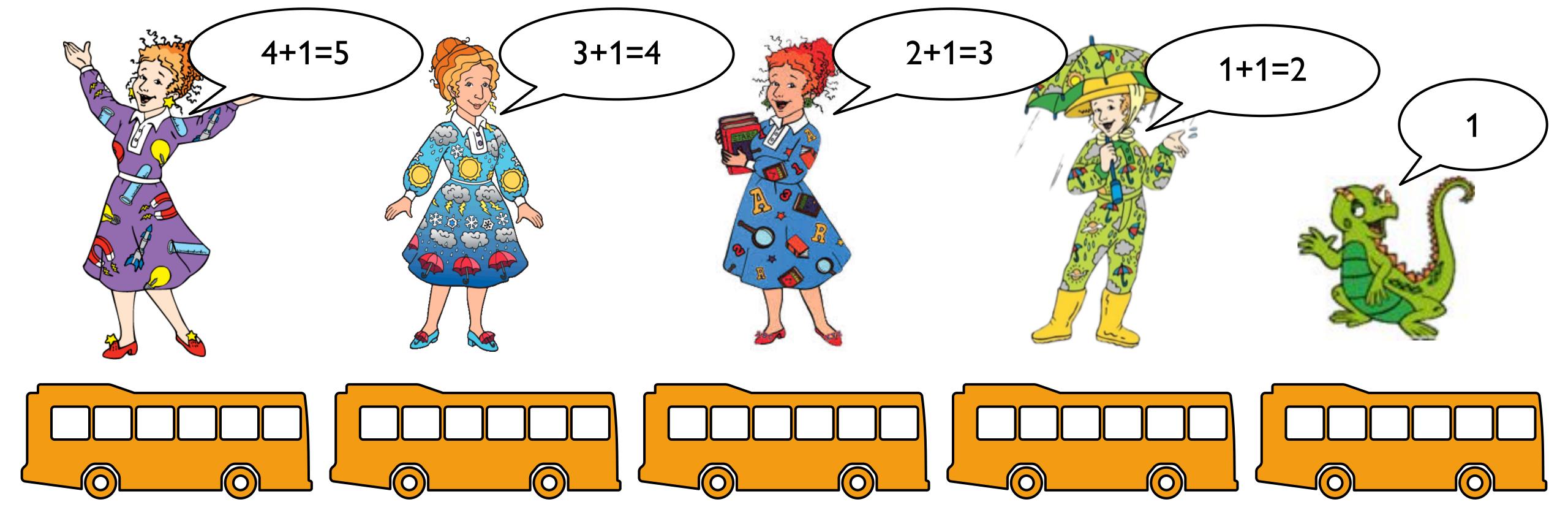

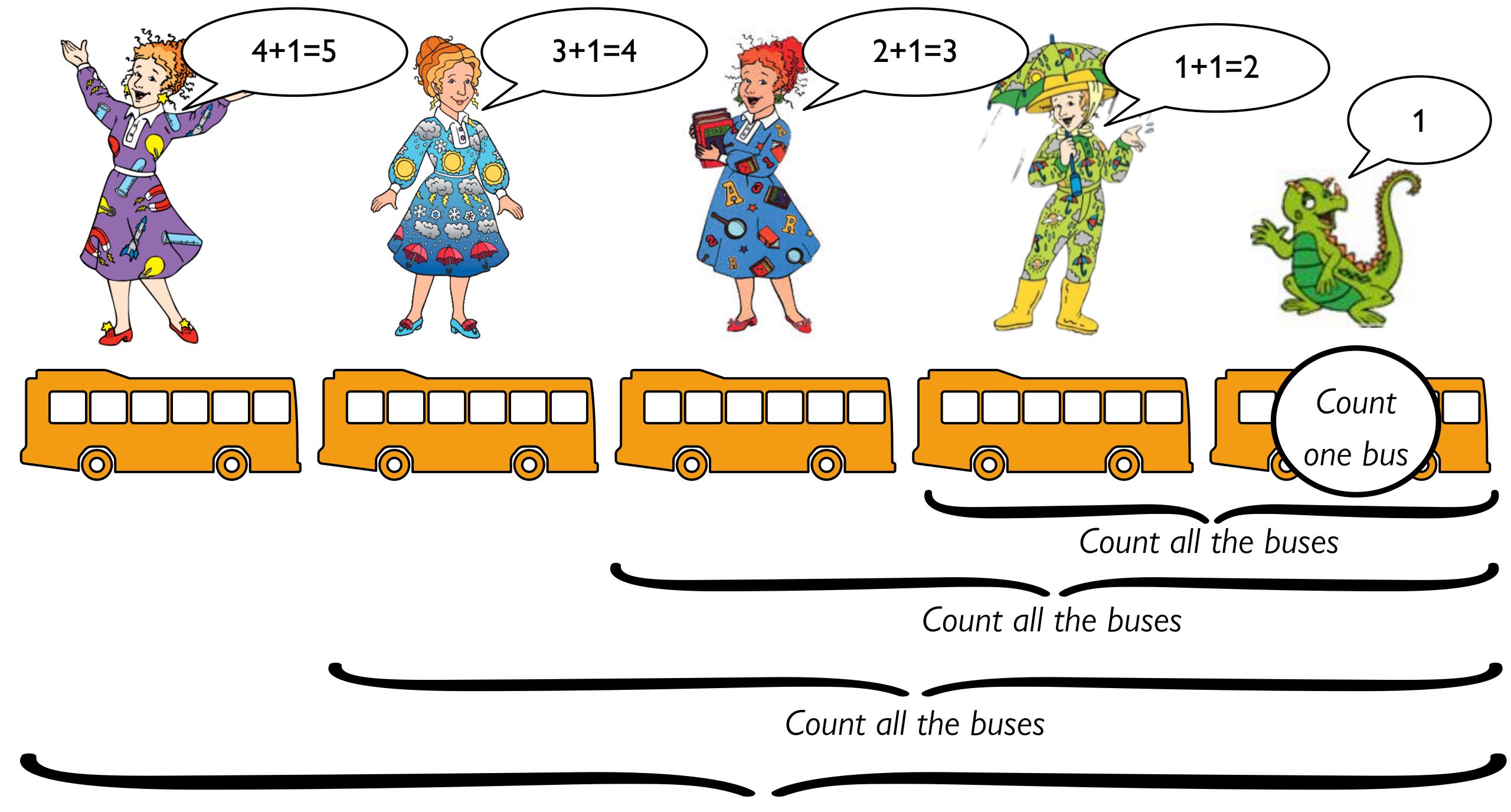

Count all the buses

**Recursion** is a programming technique where a problem is solved by solving a smaller version of the same problem, unless that smaller version is simple enough to solve directly.

We call the small version that can be solved directly the *base case* of the recursive problem.

To write our own functions to process a list, item by item, we need to use the true form of a list and think recursively.

## Designing functions using the definition of a list

How would we write a function that takes a list of numbers and returns its sum?

```
fun my-sum(lst :: List<Number>) -> Number:
  doc: "Return the sum of the numbers in the list"
  end
```

```
fun my-sum(lst :: List<Number>) -> Number:
   doc: "Return the sum of the numbers in the list"
    ...
where:
   my-sum([list: ]) is 0
end
```

```
fun my-sum(lst :: List<Number>) -> Number:
    doc: "Return the sum of the numbers in the list"
    ...
where:
    my-sum([list: ]) is 0
    my-sum([list: 4]) is 4
end
```

```
fun my-sum(lst :: List<Number>) -> Number:
    doc: "Return the sum of the numbers in the list"
    where:
    my-sum([list: ]) is 0
    my-sum([list: 4]) is 4
    my-sum([list: 1, 4]) is 1 + 4
end
```

```
fun my-sum(lst :: List<Number>) -> Number:
    doc: "Return the sum of the numbers in the list"
    ...
where:
    my-sum([list: ]) is 0
    my-sum([list: 4]) is 4
    my-sum([list: 1, 4]) is 1 + 4
    my-sum([list: 3, 1, 4]) is 3 + 1 + 4
end
```

```
fun my-sum(lst :: List<Number>) -> Number:
    doc: "Return the sum of the numbers in the list"
    ...
where:
    my-sum([list: ]) is 0
    my-sum([list: 4]) is 4 + my-sum([list: ])
    my-sum([list: 1, 4]) is 1 + my-sum([list: 4])
    my-sum([list: 3, 1, 4]) is 3 + my-sum([list: 1, 4])
end
```

```
fun my-sum(lst :: List<Number>) -> Number:
  doc: "Return the sum of the numbers in the list"
  cases (List) lst:
    empty =>
    | link(f, r) =>
  end
where:
 my-sum([list:]) is 0
 my-sum([list: 4]) is 4 + my-sum([list: ])
 my-sum([list: 1, 4]) is 1 + my-sum([list: 4])
 my-sum([list: 3, 1, 4]) is 3 + my-sum([list: 1, 4])
end
```

```
fun my-sum(lst :: List<Number>) -> Number:
  doc: "Return the sum of the numbers in the list"
```

cases is like a special if
statement that we use to ask
"which shape of data do l
have?"

```
where:
   my-sum([list: ]) is 0
   my-sum([list: 4]) is 4 + my-sum([list: ])
   my-sum([list: 1, 4]) is 1 + my-sum([list: 4])
   my-sum([list: 3, 1, 4]) is 3 + my-sum([list: 1, 4])
end
```

```
fun my-sum(lst :: List<Number>) -> Number:
  doc: "Return the sum of the numbers in the list"
  cases (List) lst:
      empty =>
                            If the list is empty, do one thing.
     link(f, r) =>
                            If it's a link, do another thing.
  end
where:
  my-sum([list:]) is 0
  my-sum([list: 4]) is 4 + my-sum([list:])
  my-sum([list: 1, 4]) is 1 + my-sum([list: 4])
  my-sum([list: 3, 1, 4]) is 3 + my-sum([list: 1, 4])
end
```

```
fun my-sum(lst :: List<Number>) (-> Number:
  doc: "Return the sum of the numbers in the list"
  cases (List) lst:
                                  Denotes the output
      empty
                                  of a function
                                  Marks the
                                  expression to
  end
                                  evaluate if the data
                                  has the shape on
where:
                                  the left.
  my-sum([list:]) is 0
  my-sum([list: 4]) is 4 + my-sum([list: ])
  my-sum([list: 1, 4]) is 1 + my-sum([list: 4])
  my-sum([list: 3, 1, 4]) is 3 + my-sum([list: 1, 4])
end
```

```
fun my-sum(lst :: List<Number>) -> Number:
                the sum of the number
           This gives names for referring to the arguments to my-sum.
  cases (List) lst:
     empty =>
     | link(f, r) =>
           And this is giving names for referring to the arguments to link.
  end
where:
  my-sum([list:]) is 0
  my-sum([list: 4]) is 4 + my-sum([list:])
  my-sum([list: 1, 4]) is 1 + my-sum([list: 4])
  my-sum([list: 3, 1, 4]) is 3 + my-sum([list: 1, 4])
end
```

```
fun my-sum(lst :: List<Number>) -> Number:
  doc: "Return the sum of the numbers in the list"
  cases (List) lst:
    empty =>
    | link(f, r) =>
  end
where:
 my-sum([list:]) is 0
 my-sum([list: 4]) is 4 + my-sum([list: ])
 my-sum([list: 1, 4]) is 1 + my-sum([list: 4])
 my-sum([list: 3, 1, 4]) is 3 + my-sum([list: 1, 4])
end
```

```
fun my-sum(lst :: List<Number>) -> Number:
  doc: "Return the sum of the numbers in the list"
  cases (List) lst:
     empty =>
     link(f, r) =>
  end
where:
  my-sum([list: 4]) is 4 + my-sum([list: ])
  my-sum([list: 1, 4]) is 1 + my-sum([list: 4])
 my-sum([list: 3, 1, 4]) is 3 + my-sum([list: 1, 4])
end
```

```
fun my-sum(lst :: List<Number>) -> Number:
  doc: "Return the sum of the numbers in the list"
  cases (List) lst:
     empty =>
     link(f, r) =>
      f + my-sum(r)
where:
 my-sum([list:]) is 0
 my-sum([list: 4]) is 4 + my-sum([list: ])
 my-sum([list: 1, 4]) is 1 + my-sum([list: 4])
 my-sum([list: 3, 1, 4]) is 3 + my-sum([list: 1, 4])
```

```
fun my-sum(lst :: List<Number>) -> Number:
  doc: "Return the sum of the numbers in the list"
  cases (List) lst:
    empty =>
    | link(f, r) =>
      f + my - sum(r)
  end
where:
 my-sum([list:]) is 0
  my-sum([list: 4]) is 4 + my-sum([list: ])
  my-sum([list: 1, 4]) is 1 + my-sum([list: 4])
 my-sum([list: 3, 1, 4]) is 3 + my-sum([list: 1, 4])
end
```

```
fun my-sum(lst :: List<Number>) -> Number:
  doc: "Return the sum of the numbers in the list"
  cases (List) lst:
     empty => 0
    | link(f, r) => f + my-sum(r)
  end
where:
 my-sum([list:]) is 0
 my-sum([list: 4]) is 4 + my-sum([list: ])
 my-sum([list: 1, 4]) is 1 + my-sum([list: 4])
 my-sum([list: 3, 1, 4]) is 3 + my-sum([list: 1, 4])
end
```

```
fun my-sum(lst :: List<Number) -> Number:
  doc: "Return the sum of the numbers in the list"
  cases (List) lst:
     empty => 0
     link(f, r) => f + my-sum(r)
  end
where:
 my-sum([list:]) is 0
 my-sum([list: 4]) is 4 + my-sum([list: ])
 my-sum([list: 1, 4]) is 1 + my-sum([list: 4])
 my-sum([list: 3, 1, 4]) is 3 + my-sum([list: 1, 4])
end
```

When we call this function, it evaluates as:

```
my-sum(link(3, link(1, link(4, empty))))

→ 3 + my-sum(link(1, link(4, empty)))

→ 3 + 1 + my-sum(link(4, empty))

→ 3 + 1 + 4 + my-sum(empty)

→ 3 + 1 + 4 + 0
```

# Thinking recursively

Any time a problem is structured such that the solution on larger inputs can be built from the solution on smaller inputs, recursion is appropriate.

### All recursive functions have these two parts:

#### Base case(s):

What's the simplest case to solve?

#### Recursive case(s):

What's the relationship between the current case and the answer to a slightly smaller case?

You should be calling the function you're defining here; this is referred to as a *recursive call*.

```
fun recursive-function(lst :: List) -> ...:
        cases (List) lst:
            empty =>
Base case
           link(f, r) =>
            recursive-function(r)
Recursive case
        end
      end
```

Each time you make a recursive call, you must make the input smaller somehow.

If your input is a list, you pass the rest of the list to the recursive call.

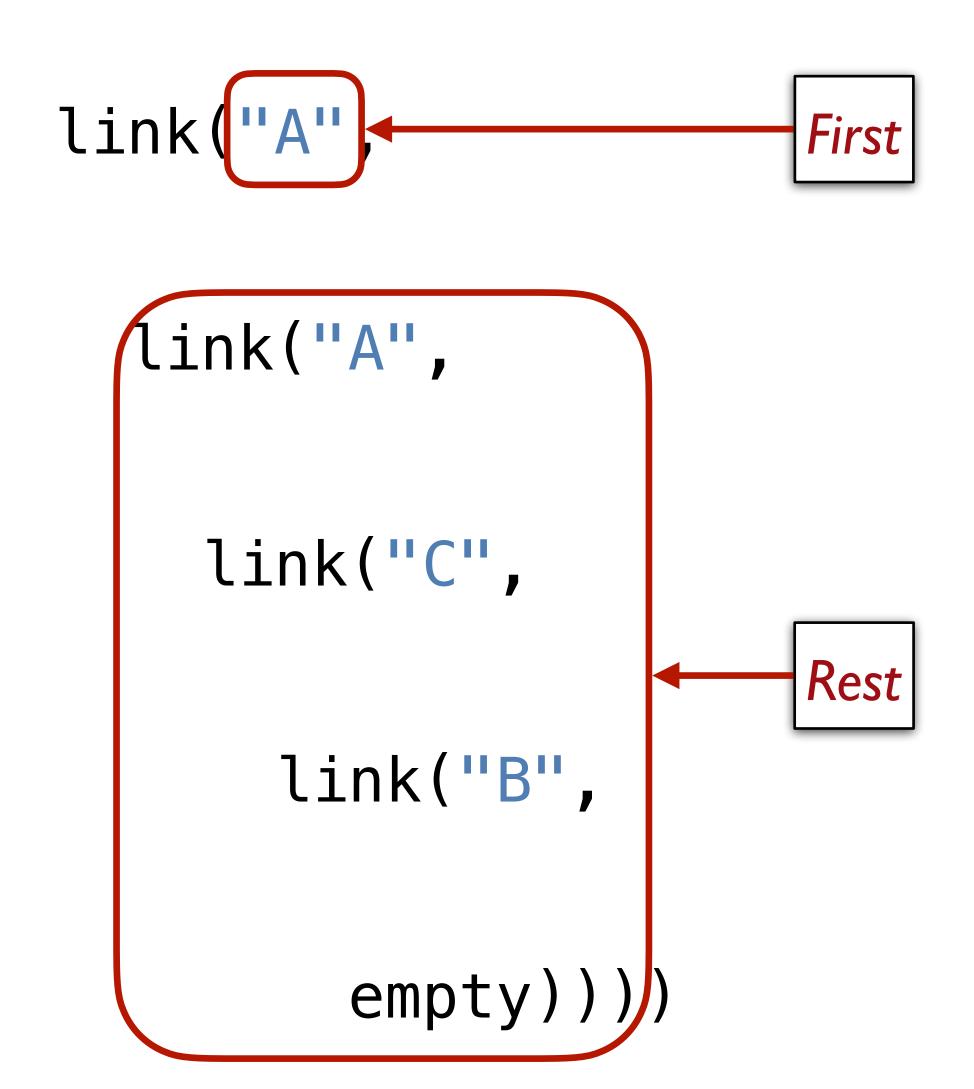

```
>>> lst = [list: "item 1", "and", "so", "on"]
>>> lst.first
"item 1"
>>> lst.rest
[list: "and", "so", "on"]
```

```
cases (List) lst:
    | empty => . . .
    | link(f, r) => . . .
end
    | Rest
```

What happens if we don't make the input smaller?

```
fun my-sum(lst :: List<Number>) -> Number:
  cases (List) lst:
     empty => 0
     link(f, r) => f + (my-sum(r)) Recursive call on the rest of the input list
  end
where:
  my-sum([list:]) is 0
  my-sum([list: 4]) is 4 + my-sum([list: ])
  my-sum([list: 1, 4]) is 1 + my-sum([list: 4])
  my-sum([list: 3, 1, 4]) is 3 + my-sum([list: 1, 4])
end
```

```
fun my-sum(lst :: List<Number>) -> Number:
  cases (List) lst:
     empty => 0
     link(f, r) => f + (my-sum(lst))
                                       Recursive call on the original input list
  end
where:
  my-sum([list:]) is 0
  my-sum([list: 4]) is 4 + my-sum([list: ])
  my-sum([list: 1, 4]) is 1 + my-sum([list: 4])
  my-sum([list: 3, 1, 4]) is 3 + my-sum([list: 1, 4])
end
```

When we call this function, it evaluates as:

```
my-sum(link(3, link(1, link(4, empty))))
\rightarrow 3 + \text{my-sum(link(3, link(1, link(4, empty)))}
\rightarrow 3 + 3 + \text{my-sum(link(3, link(1, link(4, empty)))}
\rightarrow 3 + 3 + 3 + \text{my-sum(link(3, link(1, link(4, empty)))}
empty))))
```

This isn't going to end well.

When a recursive function never stops calling itself, it's called *infinite recursion*.

# Wrap-up practice

```
fun list-len(lst :: List) -> Number:
   doc: "Compute the length of a list"
   cases (List) lst:
        | empty => 0
        | link(f, r) => 1 + list-len(r)
   end
end
```

```
fun list-product(lst :: List<Number>) -> Number:
    doc: "Compute the product of all the numbers in lst"
    cases (List) lst:
        | empty => 1
        | link(f, r) => ____ * list-product(r)
    end
end
```

```
fun list-product(lst :: List<Number>) -> Number:
    doc: "Compute the product of all the numbers in lst"
    cases (List) lst:
        | empty => 1
        | link(f, r) => f * list-product(r)
        end
end
```

### Final note

Lists, recursion, and **cases** syntax are not easy concepts to grasp separately, much less all together in a short time.

Don't feel frustrated if it takes a little while for these to make sense. Give yourself time, be sure to practice working in Pyret, and ask questions.

Class code:

tinyurl.com/101-2023-02-13

## Acknowledgments

### This lecture incorporates material from:

Kathi Fisler, Brown University

Ab Mosca, Northeastern University

Doug Woos, Brown University